**VIAVI Solutions** 

VI.WI

# 充满信心地派遣新手技术人员 到现场从事任何工作

## 尝试适用于任何 VIAVI OTDR 的 Smart Access Anywhere (SAA) 远程指导应用程序。

当需要派遣经验不足的人员到现场时,Smart Access Anywhere 应用程序是理想的测试支持解决方案。它的远 程访问功能允许使用智能手机、平板电脑或笔记本电脑对 VIAVI MTS 或 SmartOTDR 测试仪器进行完全控制。

利用终身许可证,您能够通过互联网共享在以太网电缆和 WiFi 中使用 3G/4G 智能手机, 从而扩展了 VIAVI 测试仪器的 标准连接能力。

#### 主要功能:

- 允许控制远程测试仪器并立即对现场技术人员的问题进行故 障排查
- 允许从任何地方进行远程指导
- 提供在线结果分析, 不再需要再次上门服务修复问题
- 允许从现场上传测试结果, 以便在办公室分析和生成报告

负责工程师可以坐在办公室中远程查看新手技术人员的 OTDR 用户界面

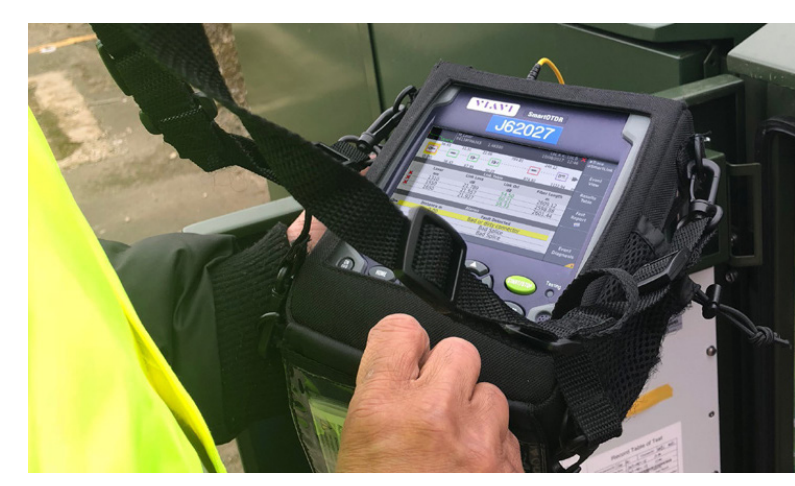

#### 有使用 **OTDR** 的经验?

• 访问功能全面的设置和结果页面

初次接触 **OTDR**? • 访问简化的设置和结果页面

借助 **VIAVI Solutions**,进场、出场、获得报酬!

## 为何选择 **VIAVI OTDR**?

#### 自 **1983** 年起,在光纤测试方面拥有领先的专业技术

- 便携式光学测试解决方案和监控系统领域的公认领导者, 拥有超过 35 年的经验
- 获准在全球所有主流电信网络上使用

#### 增强的产品

- 基于 Linux 的操作系统, 对安全威胁免疫
- 用于将数据传输到云的连接测试设备, 并可从任何地方 进行远程指导
- 接口可针对用户的经验水平(入门或高级)进行调整

#### 安心保证

y 免费固件更新,可受益于最新的改进

#### 测试流程自动化 **(TPA)**

• 测试流程自动化 (TPA) 是一个闭环测试流程系统, 可优化 工作流程,消除容易出错的人工操作,并自动为作业结束 和团队进度更新提供即时数据报告。 [了解更多关于](https://www.viavisolutions.com/zh-cn/taxonomy/term/6512) TPA 的信息

#### 验收报告生成

- FiberCable 2 是一款功能强大的后处理 PC 软件, 可生成 OTDR 验收测试报告。免费探索 VIAVI PC 软件套装。 FiberCable 2 的试用版本允许您运行完整软件版本 30 天
- y 若要下载试用版本,请访问 <http://ofs.updatemyunit.net>

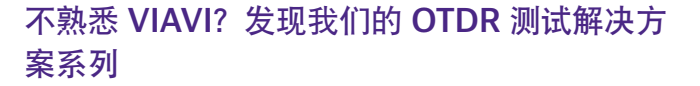

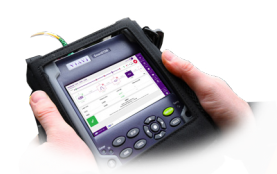

### **SmartOTDR** 用于测试单模光纤的轻量级

OTDR 解决方案。

**MTS-2000**

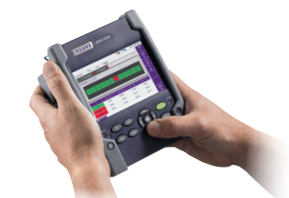

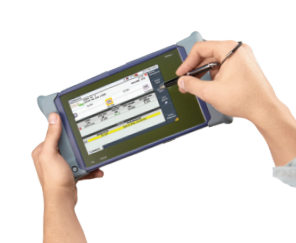

**MTS-4000** 可扩展的 OTDR 解决方案, 配备大屏幕,用于测试单模 和多模光纤。

用于测试单模和多模光纤的紧 凑型模块化 OTDR 解决方案。

## **VIAVI** 基本光纤测试工具

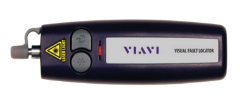

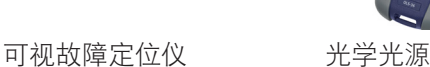

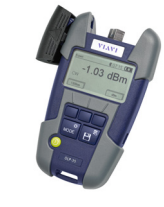

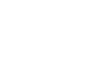

光功率计 不可以 机心测探针

您是否拥有 **VIAVI (JDSU) OTDR**?申请免费的 30 天 SAA 试用许可证: [tac@viavisolutions.com](mailto:tac%40viavisolutions.com?subject=)

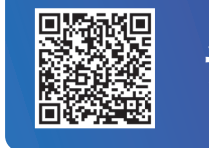

[请求报价](https://www.viavisolutions.com/zh-cn/how-buy/request-quote)

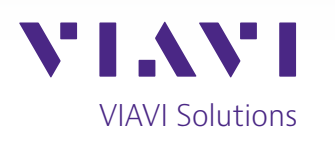

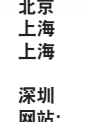

(仅限 TeraVM 及 TM-500 产品查询) 30191072 901 1122 北京 电话:+8610 6539 1166 上海 电话:+8621 6859 5260 上海 电话:+8621 2028 3588 深圳 电话:+86 755 8869 6800 [www.viavisolutions.cn](http://viavisolutions.cn)

© 2022 VIAVI Solutions Inc. 本文档中的产品规格和描述如有更改,恕不另行通知。 saa-fly-fop-nse-zh-cn

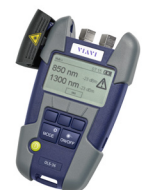

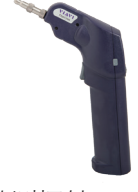